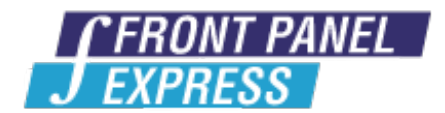

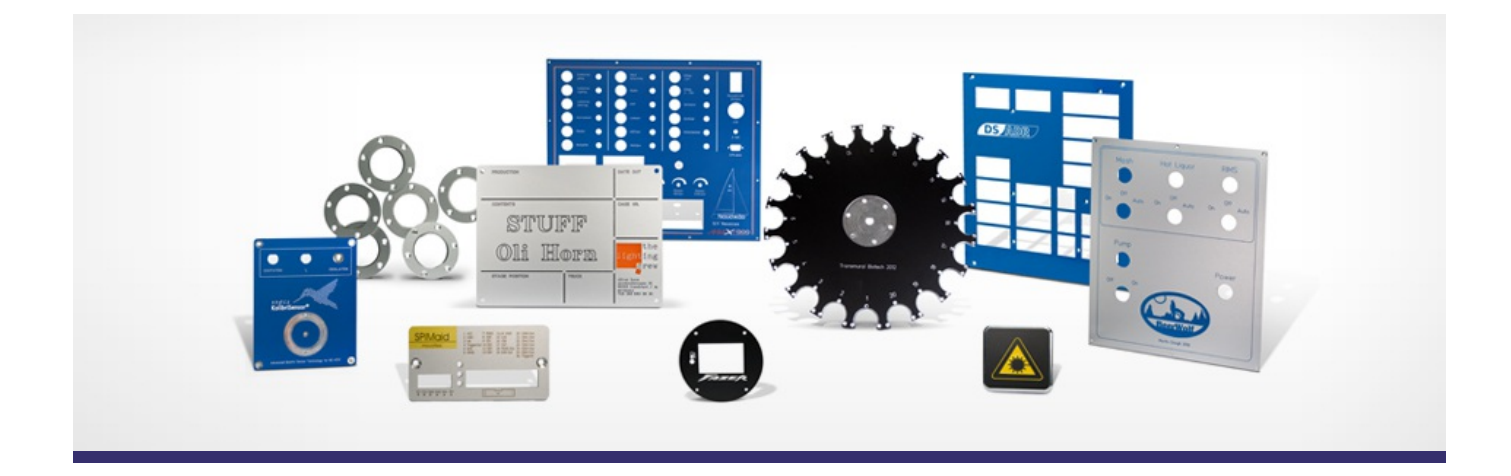

# **Support Forum**

Post Your Message

# **[Subscribe](http://www.frontpanelexpress.com/fr/assistance/forum/?tx_wecdiscussion%5Bsub%5D=1)**

[View All]

Archiv:

Select...

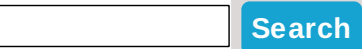

## **Stock [Rackmount](http://www.frontpanelexpress.com/fr/assistance/forum/?tx_wecdiscussion%5Bsingle%5D=262) panels**

I really like the idea of your side panel extrusions. They seem affordable, and I'm sure they are very solid. For the purposes of making rack cases however, the costs of top/bottom panels adds up very quickly.

For my purposes, I don't have any special requirements for top/bottom panels. Perhaps a few air vent holes, but I don't really even care where they are located. For an 11" deep 19" wide rack case, the cost of the top and bottom panels comes to around \$60 a piece, which is about the same as front/rear panels. That makes a 1U enclosure somewhere around \$260.

I like the flexibility of front and back panel design, but I wonder if one of the following could be a solution to reduce cost and increase sales:

1. Manufacture standard rack width top/bottom panels similar to your extrusions: in one big long sheet, and then cut to the customer's length requirements.

2. Keep several standard length top/bottom rack panels (like 6", 10", 13", 16", 20"), and manufacture them in bulk so that you can make them more cheaply and offer them more cheaply.

3. Source some standard length top/bottom rack panels (like 6", 10", 13", 16", 20") in steel from another supplier in bulk and just resell them. This way they could be thinner (0.06") and cheaper.

As is, I'm probably going to end up purchasing a stock rack chassis from somewhere else and then either send a front and rear panel to you to customize or just drill it myself. If you offered simple stock top/bottom panels at \$10 a piece, an enclosure would be around \$160, which would be affordable enough where I would be much more likely to get a custom chassis from you.

I have no idea how many rack cases you sell, but it seems that if you sell enough to warrant having some top/bottom panels in bulk then you could sell more.

Posted By: Eric Pruett on Jul 24, 2010 07:46PM Category: Whishes

Reply| View Replies [1]

#### **What is the [smallest](http://www.frontpanelexpress.com/fr/assistance/forum/?tx_wecdiscussion%5Bsingle%5D=258) this laser can go?**

Curious to know what the tolerances are on this service. Thanks.

Posted By: chris dilkie on Jul 17, 2010 07:09AM Category: Production

Reply

#### **Laser [engraving](http://www.frontpanelexpress.com/fr/assistance/forum/?tx_wecdiscussion%5Bsingle%5D=250)**

Any chance you will be adding the ability to Laser Image/Engrave an anodized panel vs using an engraving tool and infill? This should be more economical and a lower cost for the customer while stillreatining the excellant machining you provide.

Posted By: Jeff Wilson on Jul 10, 2010 06:01PM Category: Production

Reply| View Replies [2]

#### **color [printing](http://www.frontpanelexpress.com/fr/assistance/forum/?tx_wecdiscussion%5Bsingle%5D=249) panel**

Any chance you will be adding the ability for Color Printing (natural aluminum) the Front Panel similar to your competitors?

Posted By: Jeff Wilson on Jul 10, 2010 05:58PM Category: Production

Reply| View Replies [1]

#### **macro [replacement](http://www.frontpanelexpress.com/fr/assistance/forum/?tx_wecdiscussion%5Bsingle%5D=246) function**

It would be helpful after carefully placing macro objects that if they need to be replaced with a different macro object at the same location...maybe something like

(1) right click the object

(2) popup menu > click "replace"

(3) select macro object in sidebar

(4) click "enter"

OR

(1) select macro object in dwg

(2) click a new "Replace" button maybe in macro sidebar

(3) select the macro object in sidebar to replace with

(4) click "Enter"

Posted By: Jeff Wilson on Jul 10, 2010 05:31PM Category: Whishes

Reply| View Replies [1]

#### **macro [storage](http://www.frontpanelexpress.com/fr/assistance/forum/?tx_wecdiscussion%5Bsingle%5D=245)**

(1) in the new version where are the macro objects (files) I create stored on my computer by default so I can find them and back them up?

(2) When you upgrade designer software from v4 to v4.01 does it erase the macro objects I previously created on the computer?

Posted By: Jeff Wilson on Jul 10, 2010 05:23PM Category: Front Panel Designer

Reply| View Replies [1]

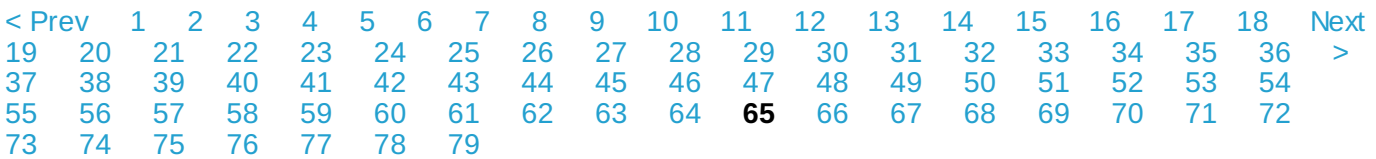

### **Please enter your message:**

 $*$  = required field

Your Name*\**

Your Email*\**

Subject*\**

Message*\**

# Select Category*\**

Select category...

Attached file:

Choose File No file selected

Please enter here the word as displayed in the picture in **REVERSE** order. This is to prevent spamming.*\**

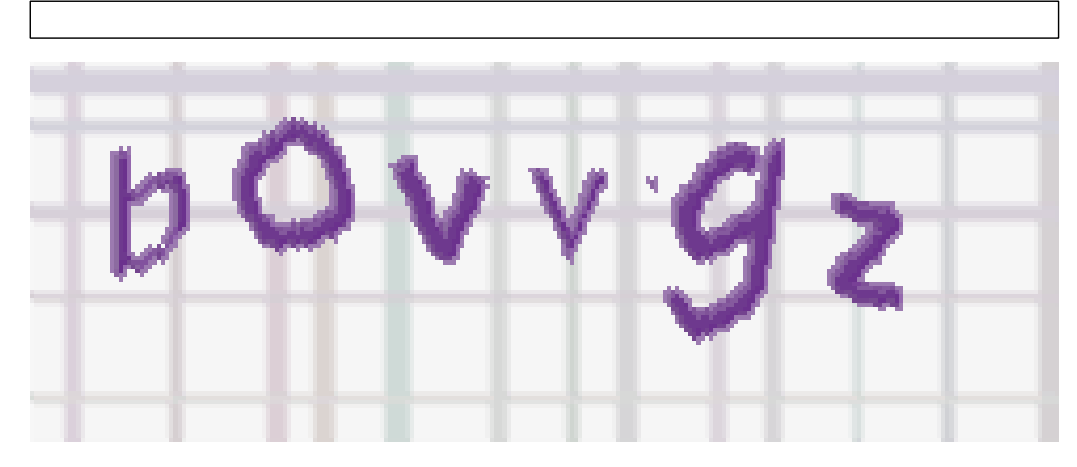

If you can't read the word, click here. Receive anyreplies by email?  $\Box$ 

**Post Message**